$(H19.1.18)$ 

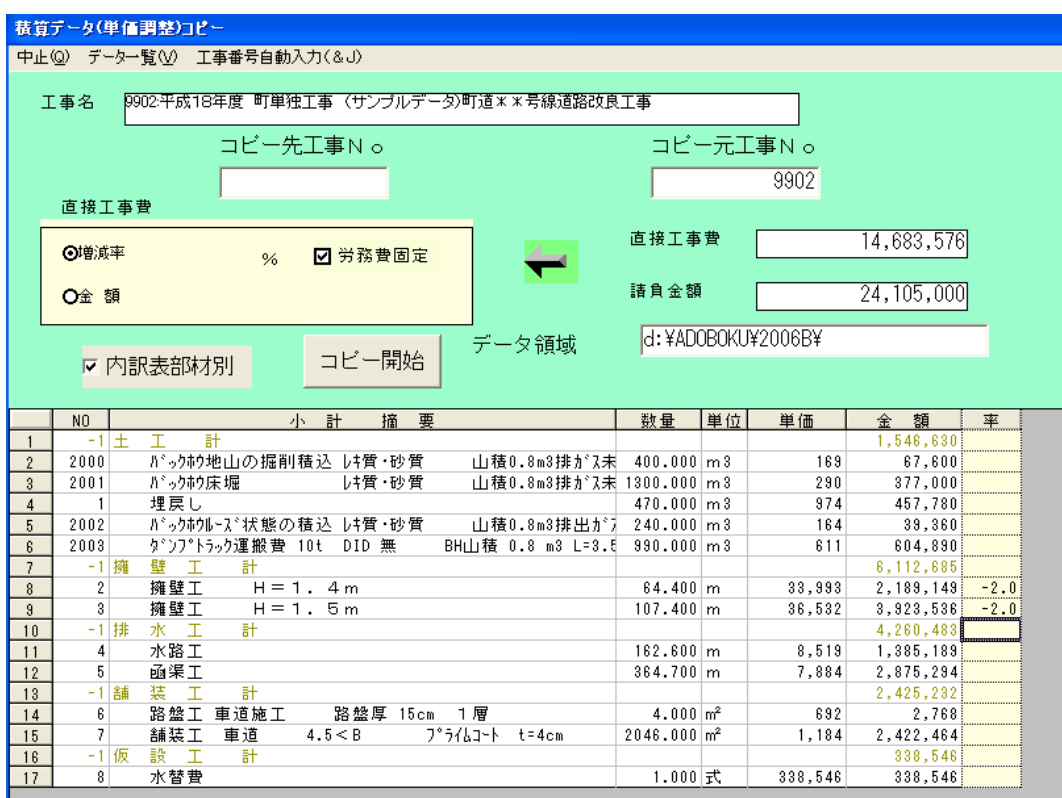

1  $\frac{9}{6}$ 

 $1.$ 

 $2.$